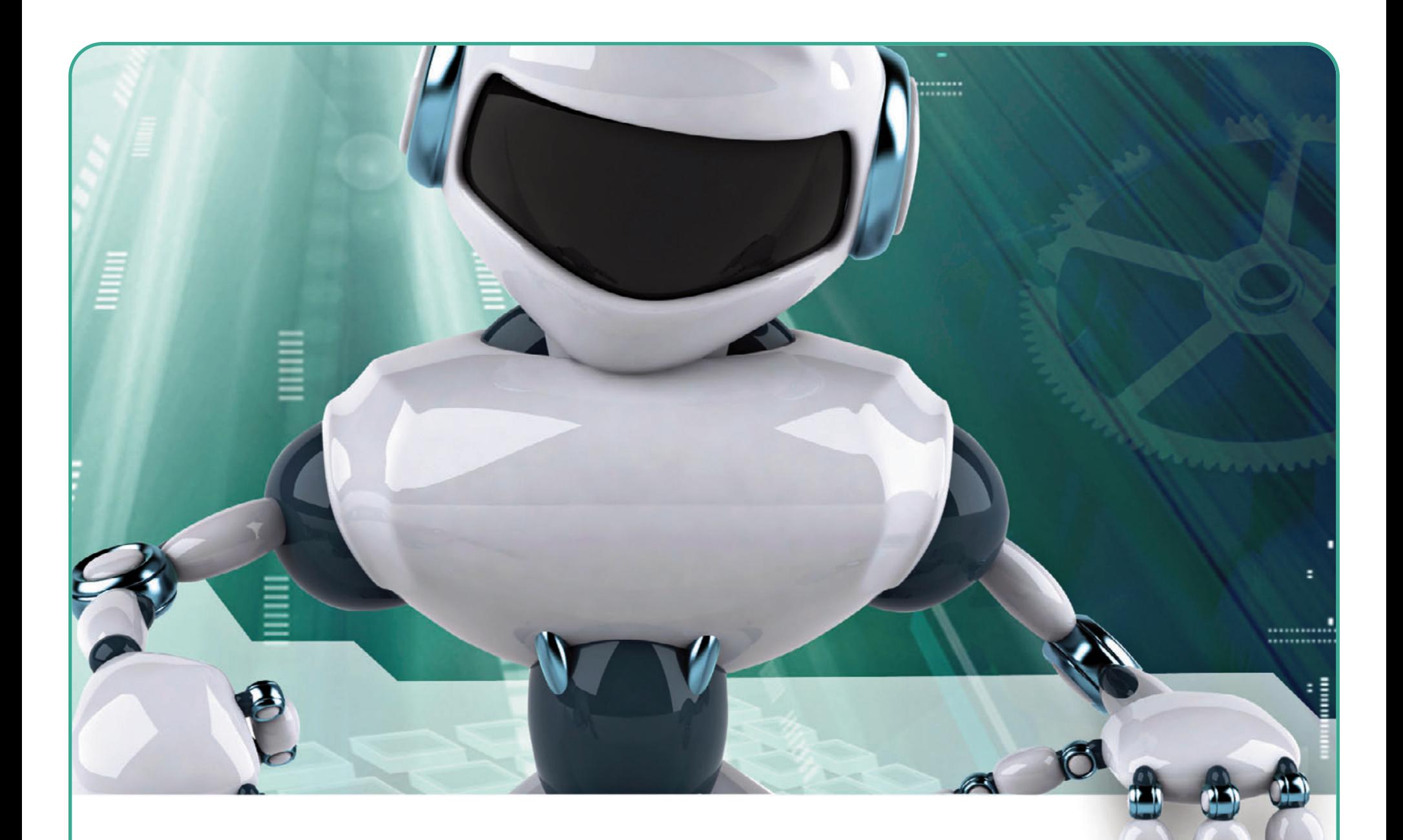

## **Highlight Text and Retype Headline Here**

**Highlight Text and Retype Subhead Here** 

Highlight Text and Retype Body Copy Here

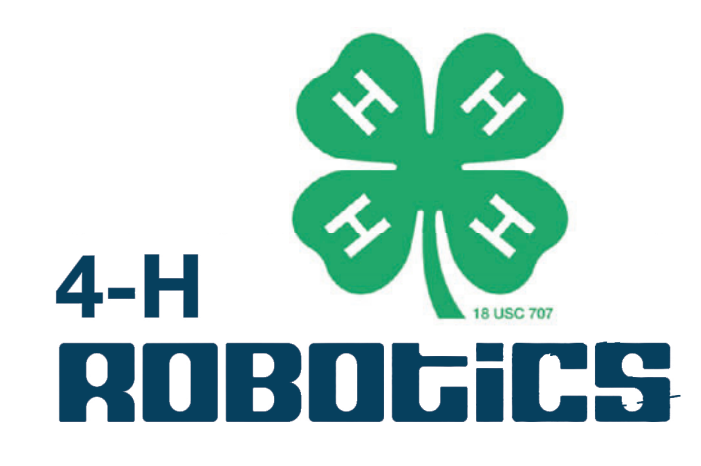

Highlight Text and Retype Body Copy Here

## **Highlight Text and Retype Headline Here**

**Highlight Text and Retype Subhead Here** 

Highlight Text and Retype Body Copy Here

Use the space bar as well as the return key in order to avoid hitting the artwork while typing your message.

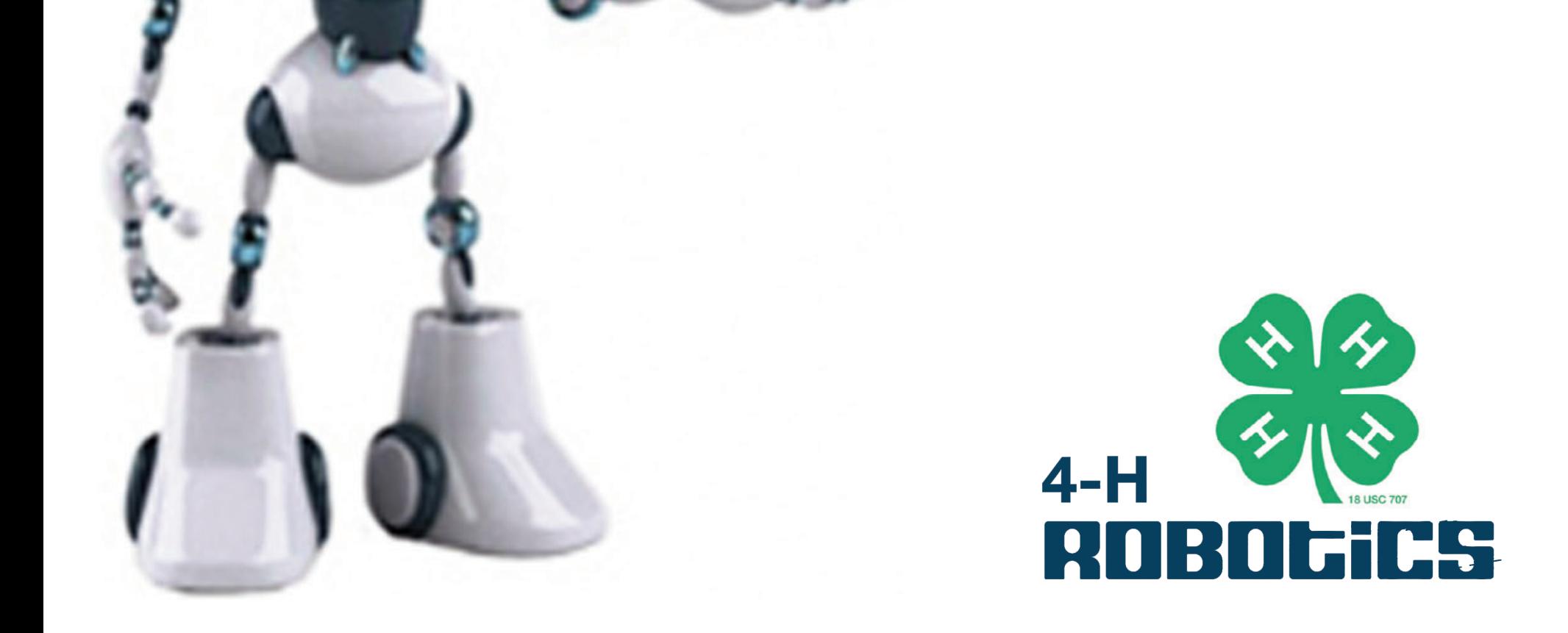